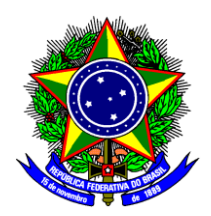

## **MINISTÉRIO DA EDUCAÇÃO INSTITUTO FEDERAL DE EDUCAÇÃO, CIÊNCIA E TECNOLOGIA DE SÃO PAULO**

## EDITAL Nº 487, DE 17 DE JUNHO DE 2019

O REITOR DO INSTITUTO FEDERAL DE EDUCAÇÃO, CIÊNCIA E TECNOLO-GIA DE SÃO PAULO – IFSP, no uso das suas atribuições conferidas pelo Decreto de 05 de abril de 2017, publicado no Diário Oficial da União (DOU) de 06 de abril de 2017, torna pública a ABERTURA DE INSCRIÇÕES para PROCESSO SELETIVO SIMPLIFI-CADO PARA PROFESSOR SUBSTITUTO, nos termos da Lei nº 8.745, de 09/12/1993, publicada no DOU de 10/12/1993, alterada pela Lei nº 12.425, de 17/06/2011, publicada no DOU de 20/06/2011 e de acordo com o Decreto 9.508 de 24/09/2018, publicada no DOU de 25/09/2018. O presente Edital tem a finalidade de atender à necessidade temporária de excepcional interesse público no ano letivo de 2019, destinando-se a selecionar candidatos para preenchimento das vagas de Professor Substituto no âmbito do Instituto Federal de Educação, Ciência e Tecnologia de São Paulo, conforme distribuição a seguir:

## **1. DAS VAGAS E FORMAÇÃO EXIGIDA**

1.1. O candidato poderá se inscrever para concorrer à vaga no cargo de Professor Substituto, conforme particularidades descritas no presente Edital. A formação, quantidade de vagas e o regime de trabalho constam da Tabela 1:

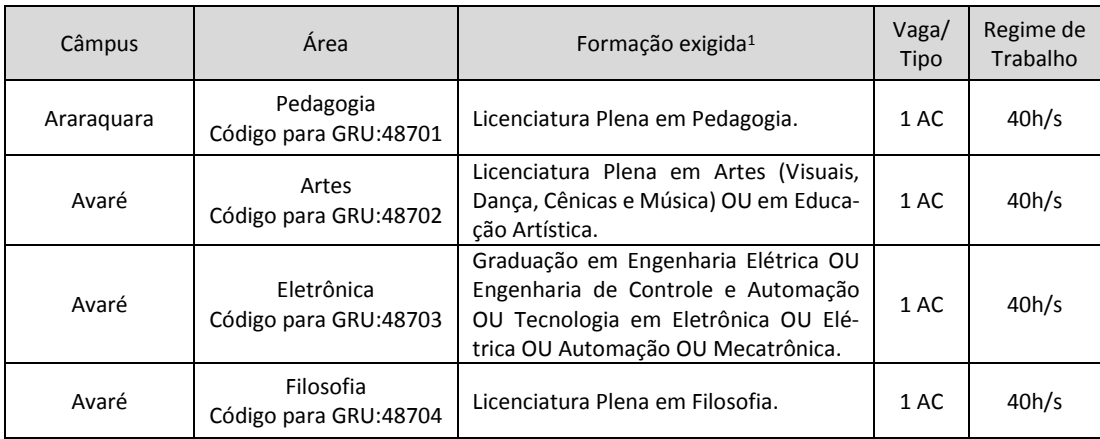

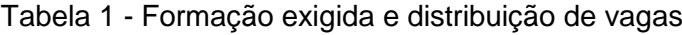

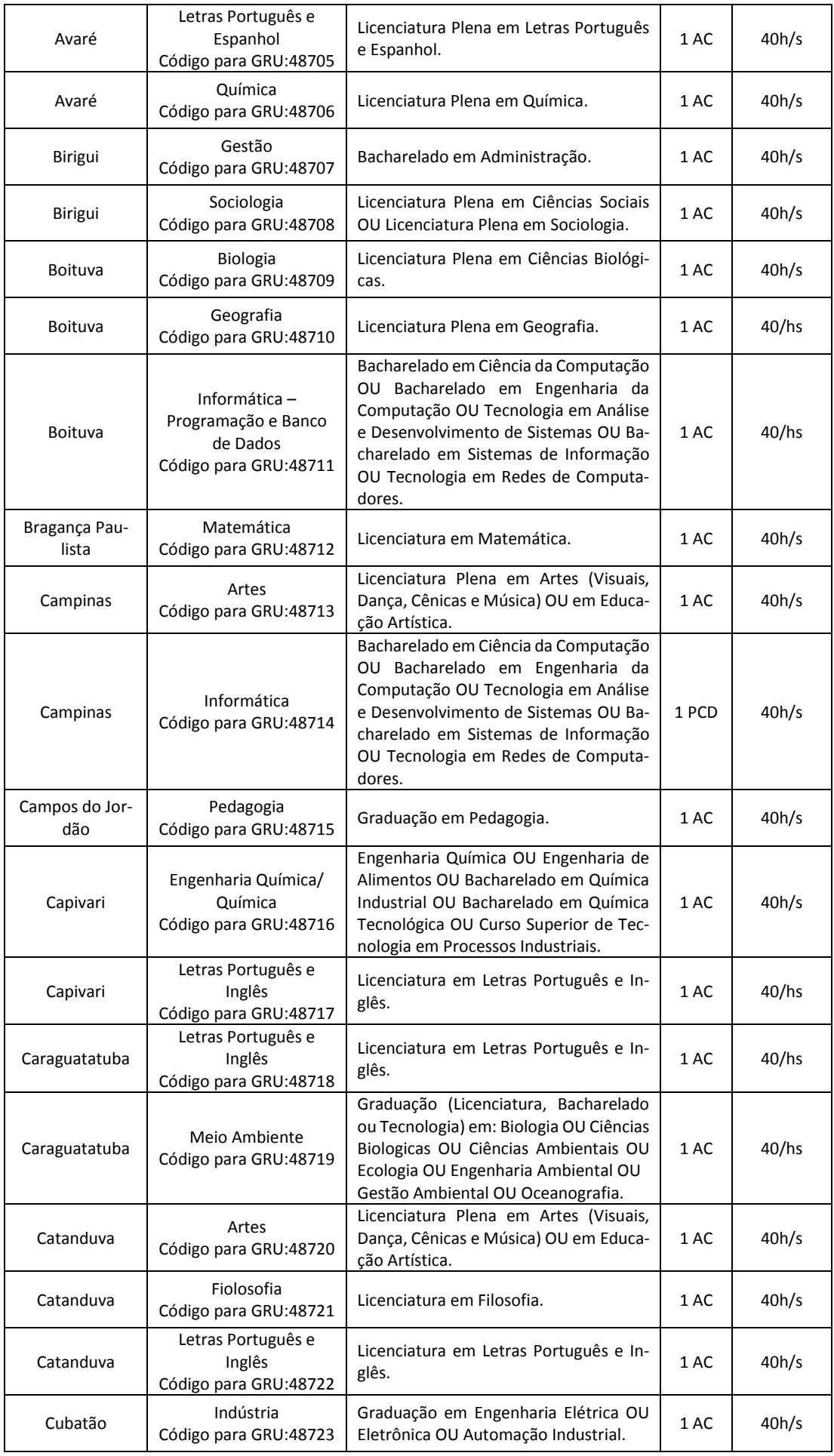

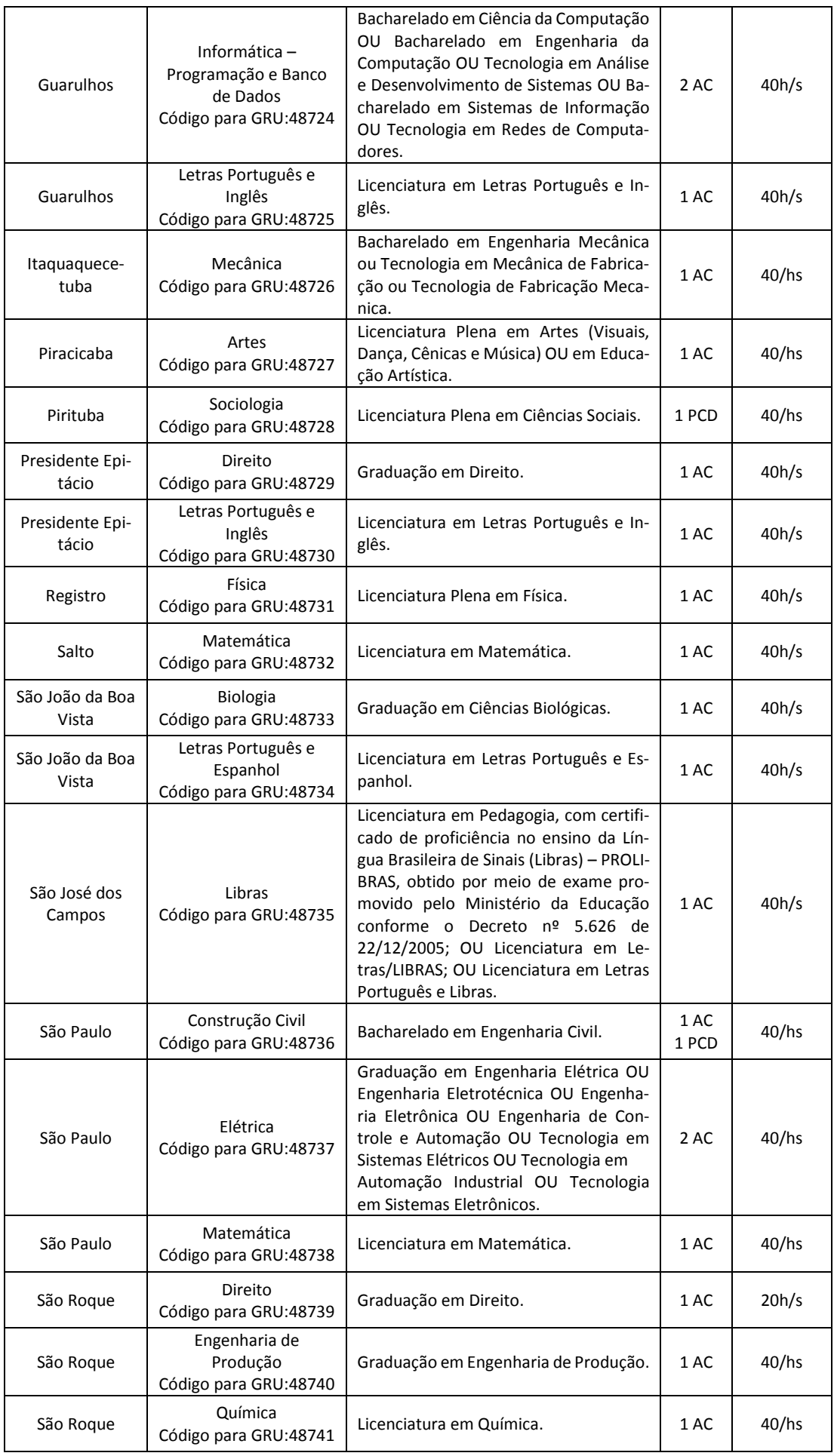

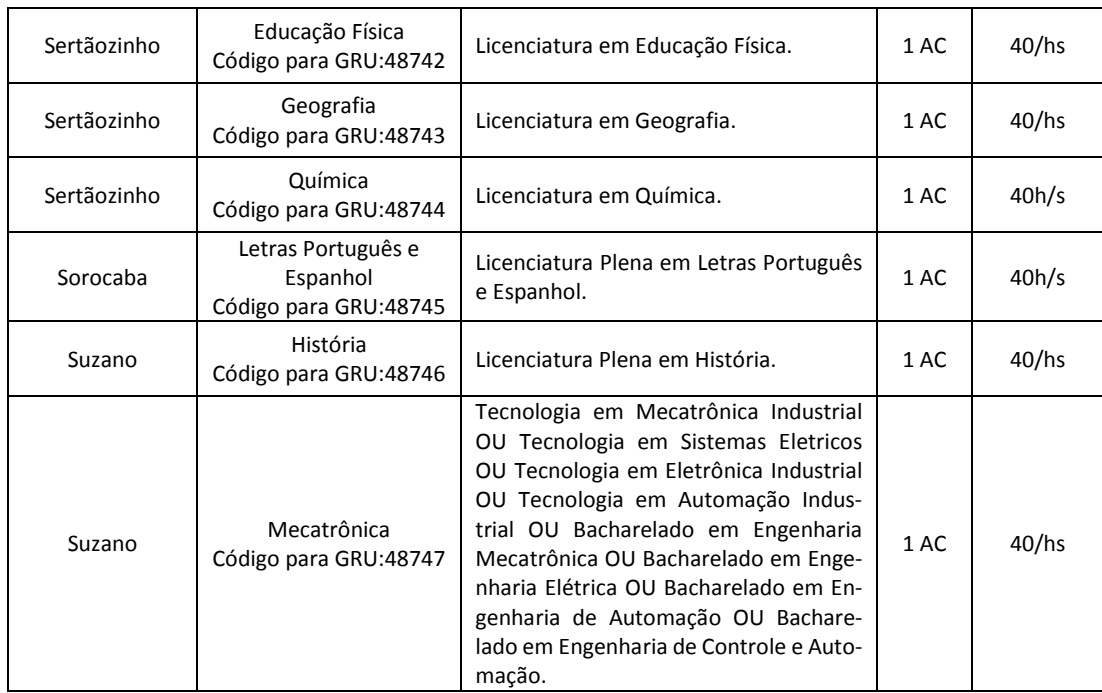

*AC = Ampla Concorrência; PCD = Pessoas com Deficiência.*

 $1$  Os comprovantes dos títulos deverão estar de acordo com o exigido nas legislações vigentes.

### **2. DA REMUNERAÇÃO**

2.1. A remuneração do professor substituto corresponderá à Classe Inicial DI, nível 01, estabelecida na Lei 12.772/2012 (Plano de Carreira e Cargos de Magistério do Ensino Básico, Técnico e Tecnológico), respeitada a formação exigida na Tabela 1, sendo composta de: a) Vencimento Básico (VB) e; b) Retribuição por Titulação (RT), caso o candidato possua até a data de contratação uma das titulações estabelecidas na Tabela 2 (Base 1º de agosto de 2018), se contratado até 31/07/2019 e na Tabela 3 (Base 1º de agosto de 2019), se contratado a partir de 1º de agosto de 2019.

2.2. A Retribuição por Titulação – RT do substituto não poderá ser superior à Titulação do substituído. A RT será paga de acordo com o certificado (apenas para Especialização) e diplomas (Mestrado ou Doutorado) apresentados no ato da contratação.

2.3. Não haverá aditamento de contrato para alteração da remuneração por conclusão de titulação posterior à contratação.

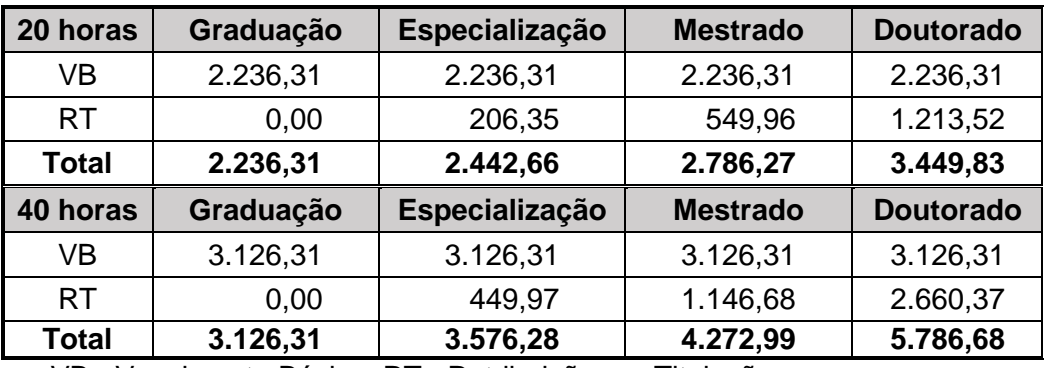

Tabela 2 - Vencimentos para regime de 20 ou 40 horas (Base 1º de agosto de 2018)

VB= Vencimento Básico; RT= Retribuição por Titulação

Tabela 3 - Vencimentos para regime de 20 ou 40 horas (Base 1º de agosto de 2019)

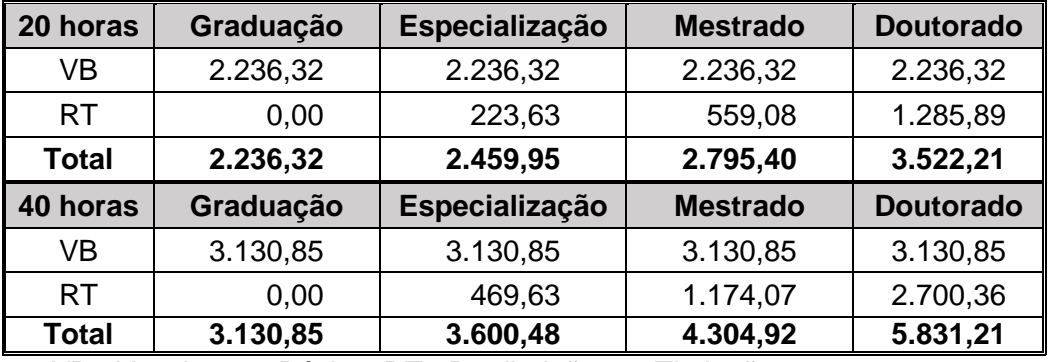

VB= Vencimento Básico; RT= Retribuição por Titulação

### **3. DAS INSCRIÇÕES**

3.1. As inscrições deverão ser realizadas pessoalmente no câmpus em que o candidato concorre à vaga, no período de 18/06/2019 a 04/07/2019 (somente dias úteis) das 09h às 12h e das 13h às 16h, exceto câmpus São Paulo, que será das 09h às 12h e das 14h às 16h. Não haverá expediente em todos os câmpus nos dias 20 e 21/06/2019, devido ao feriado de Corpus Christi. Nos Campus Capivari e São João da Boa Vista também não haverá expediente no dia 24/06/2019, devido a feriado local.

#### **Câmpus – Endereços e sites:**

Araraquara - Rua Doutor Aldo, Benedito, R. Sebastião Pierri, 250 - Jardim Paulo Freire, Araraquara - SP, 14804-296, [https://arq.ifsp.edu.br](https://arq.ifsp.edu.br/)

Avaré - Av. Prof. Célso Ferreira da Silva, 1333 - Jardim Europa II, Avaré - SP, 18707-150, <https://avr.ifsp.edu.br/>

Birigui - Residencial Portal da Pérola II, Rua Pedro Cavalo, 709 - Residencial Portal da Pérola II, Birigui - SP, 16201-407, [https://bri.ifsp.edu.br](https://bri.ifsp.edu.br/)

Boituva - R. Zélia de Lima Rosa, 100 - Portal dos Pássaros, Boituva - SP, 18550-000, <https://btv.ifsp.edu.br/>

Bragança Paulista - Av. Maj. Fernando Valle, 2013 - São Miguel, Bragança Paulista - SP, 12903- 000, <https://bra.ifsp.edu.br/>

Campinas - CTI Renato Archer - Av. Comendador Aladino Selmi, s/n - Chácaras Campos dos Amarais, Campinas - SP, 13069-901, [https://www.cmp.ifsp.edu.br](https://www.cmp.ifsp.edu.br/)

Campos do Jordão - Rua Monsenhor José Vita, 280 - Abernéssia, Campos do Jordão - SP, 12460-000, <https://www.ifspcjo.edu.br/>

Capivari - Avenida Doutor Ênio Pires de Camargo,2971 - São João Batista, Capivari - SP, 13360- 000, <https://cpv.ifsp.edu.br/>

Caraguatatuba - Av. Bahia, 1739 - Indaiá, Caraguatatuba - SP, 11665-071,

<https://www.ifspcaraguatatuba.edu.br/>

Catanduva - Av. Pastor José Dutra de Moraes, 239 - Distrito Industrial Antônio Zácaro, Catanduva - SP, 15808-305, [http://ctd.ifsp.edu.br](http://ctd.ifsp.edu.br/)

Cubatão - R. Maria Cristina, 50 - Casqueiro, Cubatão - SP, 11533-160, <https://cbt.ifsp.edu.br/>

Guarulhos - Av. Salgado Filho, 3501 - Centro, Guarulhos - SP, 07115-000, [http://portal.ifspgua](http://portal.ifspguarulhos.edu.br/)[rulhos.edu.br/](http://portal.ifspguarulhos.edu.br/)

Itaquaquecetuba - R. Primeiro de Maio, 500 - Estação, Itaquaquecetuba - SP, 08571-050, <https://itq.ifsp.edu.br/>

Piracicaba - Rua, Av. Diácono Jair de Oliveira, 1005 - Santa Rosa, Piracicaba - SP, 13414-155, <https://prc.ifsp.edu.br/>

Pirituba - Av. Mutinga, 951 - Jardim Santo Elias, São Paulo - SP, 05110-000, <https://ptb.ifsp.edu.br/>

Presidente Epitácio - R. José Ramos Júnior, 27-50 - Jardim Tropical, Pres. Epitácio - SP, 19470- 000, <https://pep.ifsp.edu.br/>

Registro - Av. Clara Gianotti de Souza, 5.180 - Agrochá - Registro – SP, 11900-000, <https://rgt.ifsp.edu.br/>

Salto - R. Rio Branco, 1780 - Vila Teixeira, Salto - SP, 13320-271, [http://slt.ifsp.edu.br](http://slt.ifsp.edu.br/)

São João da Boa Vista - Av Marginal 585 Fazenda Nossa Senhora Aparecida do Jaguari, São João da Boa Vista - SP, 13871-298, <https://www.sbv.ifsp.edu.br/>

São José dos Campos - Rod. Pres. Dutra, km 145 - Jardim Diamante, São José dos Campos - SP, 12223-201, [https://sjc.ifsp.edu.br](https://sjc.ifsp.edu.br/)

São Paulo - R. Pedro Vicente, 625 - Canindé, São Paulo - SP, 01109-010, <https://spo.ifsp.edu.br/>

São Roque - Rodovia Prefeito Quintino de Lima, 2100 - Paisagem Colonial, São Roque - SP, 18145-090, <http://srq.ifsp.edu.br/>

Sertãozinho - R. Américo Ambrósio, 269 - Jardim Canaa, Sertãozinho - SP, 14169-263, <https://srt.ifsp.edu.br/>

Sorocaba - R. Maria Cinto de Biaggi, 130 - Jardim Santa Rosália, Sorocaba - SP, 18095-410, <http://sor.ifsp.edu.br/>

Suzano - Av. Mogi das Cruzes, 1501 - Parque Suzano, Suzano - SP, 08673-010, [http://szn.ifsp.edu.br](http://szn.ifsp.edu.br/)

3.2. Para proceder à inscrição, o candidato deverá:

Entregar no ato da inscrição em envelope lacrado, com identificação (Anexo I):

I) Ficha de inscrição devidamente preenchida e assinada (Anexo II);

II) Cópia simples da Carteira de Identidade ou outro documento que comprove ser brasileiro nato ou naturalizado, estrangeiro em situação regular apresentar cópia simples do passaporte comprovando o visto temporário ou o visto permanente de acordo com Lei nº 13.445/2017 regulamentada pelo Decreto nº 9.199/2017 e as alterações da legislação vigente;

III) Cópias simples do Diploma e Histórico atualizado, conforme formação exigida na Tabela 1, e, caso tiver, cópias simples do Certificado de Conclusão de Curso e Histórico de Lato Sensu – Especialização, ou cópias simples do Diploma e Histórico de Stricto Sensu – Mestrado ou Doutorado. Para formados no exterior, o Diploma e Histórico atualizado terão que ter revalidação no Brasil, e ser acompanhados de tradução juramentada. Só serão aceitos diplomas ou certificado (Especialização) expedido por instituição credenciada pelo MEC.

IV) Currículo cadastrado na plataforma Lattes, abrangendo: formação, experiência docente e profissional;

V) Cópias de comprovantes de experiência docente e profissional (carteira profissional, contratos de trabalho, contrato de prestação de serviços devidamente registrado na junta comercial ou órgão competente com prazo e vigência do contrato);

VI) Comprovante de pagamento da taxa de inscrição.

3.3. Ficará sob total responsabilidade do candidato a veracidade das informações prestadas e pelo conteúdo do envelope entregue no ato da inscrição. No ato da inscrição o candidato deverá entregar o envelope lacrado para que seja efetuado o protocolo de recebimento.

3.4. A taxa de inscrição deverá ser paga por meio da Guia de Recolhimento da União (GRU-Simples), disponível no site:

[http://consulta.tesouro.fazenda.gov.br/gru\\_novosite/gru\\_simples.asp,](http://consulta.tesouro.fazenda.gov.br/gru_novosite/gru_simples.asp) a qual deverá ser preenchida e impressa para pagamento somente no Banco do Brasil S/A; dados para preenchimento da guia - UG: 158154, Gestão: 26439, Código de Recolhimento: 28883- 7, número de referência: utilizar o código para GRU (apenas nº) que consta na tabela 1, na área e campus que concorrerá a vaga. Competência (não preencher), vencimento: 04/07/2019. Informar CPF, nome completo do candidato e o valor principal de R\$ 75,00 (setenta e cinco reais) para impressão por meio de geração HTML ou PDF;

3.4.1 A GRU deve ser paga unicamente no Banco do Brasil. Não será aceito, em hipótese alguma, o recolhimento da GRU (taxa de inscrição) pelas seguintes opções: agendamento de pagamento de título de cobrança; pagamento de conta por envelope; transferência eletrônica; DOC e DOC eletrônico; TED; ordem de pagamento e depósito comum em conta corrente.

3.5. Não haverá, em hipótese alguma, devolução da taxa de inscrição.

3.6. Poderá solicitar isenção da taxa de inscrição (Anexo III) o candidato que estiver inscrito e ativo no Cadastro Único para Programas Sociais do Governo Federal – CadÚnico.

3.6.1. O candidato que requerer a isenção nesta modalidade deverá entregar, no ato da inscrição, Requerimento de Insenção de Inscrição (Anexo III) devidamente preenchido e assinado, em conformidade com os dados que foram originalmente informados ao órgão de Assistência Social de seu Município responsável pelo cadastramento de famílias no CadÚnico.

3.6.2. A solicitação de isenção da taxa de inscrição deverá ser feita até o terceiro dia útil do início das inscrições.

3.6.3. Os pedidos de isenção realizados após o prazo estipulado serão desconsiderados e terão a solicitação automaticamente indeferida.

3.6.4. O indeferimento da isenção da taxa de inscrição será publicado no site até o quarto dia útil do início das inscrições.

3.7. A inscrição do candidato implicará o conhecimento e a tácita aceitação das normas e condições estabelecidas neste Edital, em relação às quais não poderá alegar desconhecimento.

3.7.2. Após a publicação do indeferimento das inscrições, o candidato, ou seu procurador regularmente constituído (Anexo IV), terá dois dias úteis para interpor recurso administrativo fundamentado (Anexo V), conforme o cronograma de cada câmpus, e se for o caso, apresentar documentos faltantes apontados no indeferimento. O recurso deverá ser protocolado no câmpus onde o candidato se inscreveu.

3.8. Serão consideradas pessoas com deficiência aquelas que se enquadrem no art. 2º da Lei 13.146/2015 e nas categorias discriminadas no artigo 4º do Decreto n. 3.298/1999, com as alterações introduzidas pelo Decreto n. 5.296/2004, no § 1º do artigo 1º da Lei n. 12.764, de 27 de dezembro de 2012 (Transtorno do Espectro Autista), e as contempladas pelo enunciado da Súmula n. 377 do Superior Tribunal de Justiça (STJ): "O portador de visão monocular tem direito de concorrer, em concurso público, às vagas reservadas aos deficientes", observados os dispositivos da Convenção sobre os Direitos da Pessoa com Deficiência e seu Protocolo Facultativo, ratificados pelo Decreto n. 6.949/2009.

3.8.1. Das vagas totais deste edital, 5% serão providas na forma da Lei n. 8.112, de 11 de dezembro de 1990, da Lei n. 13.146, de 6 de julho de 2015 e do Decreto n. 9.508, de 24 de setembro de 2018.

3.8.2. Caso a aplicação do percentual de que trata o subitem 3.8.1 deste edital resulte em número fracionado, este deverá ser elevado até o primeiro número inteiro subsequente, desde que não ultrapasse 20% das vagas oferecidas no cargo, nos termos do § 2º do artigo 5º da Lei n. 8.112/1990.

3.8.3. Para concorrer a uma das vagas reservadas o candidato deverá, no ato da inscrição, declarar-se com deficiência, selecionando a opção contida no formulário de inscrição, e encaminhar, junto aos demais documentos para inscrição, cópia do laudo médico contendo o número de inscrição no Conselho Regional de Medicina (CRM), emitido nos últimos 12 meses, atestando a espécie e o grau ou nível da deficiência, com expressa referência ao código correspondente da Classificação Internacional de Doenças (CID-10), bem como à provável causa da deficiência.

3.8.4. O candidato com deficiência poderá requerer, no ato da inscrição, atendimento especial para o dia de realização da prova, indicando as condições de que necessita para sua realização, conforme previsto nos artigos 4º e 5º do Decreto n. 9508/2018.

3.8.5. Ressalvadas as disposições contidas neste edital, os candidatos com deficiência participarão do processo seletivo simplificado em igualdade de condições com os demais candidatos, no que diz respeito ao conteúdo, critérios de aprovação, avaliação, horário e local da prova.

3.8.6. O candidato que se declarar com deficiência, classificado no processo seletivo simplificado, será convocado, quando da contratação, para se submeter à perícia médica oficial promovida por equipe multiprofissional de responsabilidade do IFSP; caso não compareça à perícia, no dia e local indicados, ou caso a conclusão pericial seja pela não existência de deficiência, o candidato não será contratado.

3.8.7. As vagas reservadas às pessoas com deficiência nos termos do disposto neste edital poderão ser ocupadas por candidatos sem deficiência na hipótese de não haver inscrição ou aprovação de candidatos com deficiência no processo seletivo.

### **4. DA PROVA DE DESEMPENHO**

4.1. A Prova de Desempenho Didático, avaliação de títulos e experiência profissional serão realizadas no câmpus em que o candidato concorrerá a vaga. A publicação do dia da prova será efetuada no sitio eletrônico do próprio câmpus.

4.2. Os candidatos serão avaliados por Banca Examinadora, por meio de uma prova de desempenho didático-pedagógica, de caráter classificatório e eliminatório, de avaliação de títulos e de experiência profissional na área de caráter classificatório.

4.3. A prova de desempenho didático-pedagógica terá valor de 100 (cem) pontos e visa demonstrar a capacidade do candidato de expor seus conhecimentos de maneira clara e organizada, consistindo na apresentação oral do tema, exceto para a área de Libras, que consistirá na apresentação em **Língua Brasileira de Sinais** do tema escolhido.

4.3.1. Os temas e referências bibliográficas para a prova de desempenho didático-pedagógica serão disponibilizados no sitio eletrônico do câmpus onde o candidato concorrerá a vaga até o quinto dia útil após o início das inscrições.

4.4. O candidato deverá escolher um dos temas, elaborar um plano de aula e apresentálo no dia da banca, impresso, em três vias (a expensas do candidato). O candidato será avaliado conforme Tabela 4.

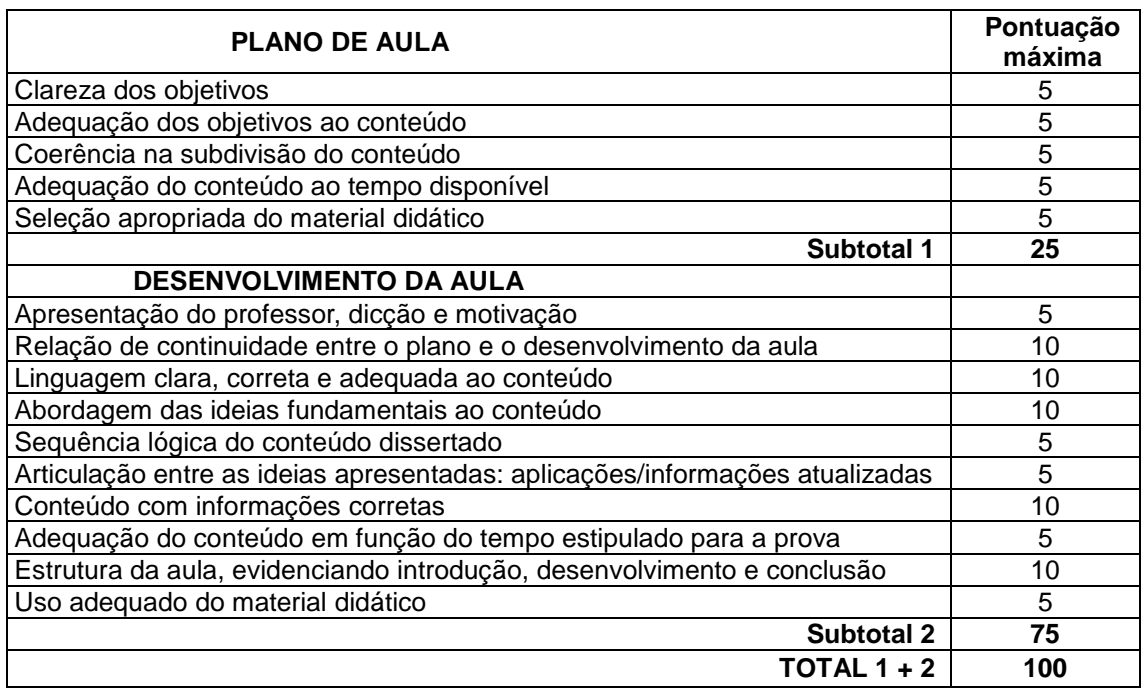

Tabela 4 - Critérios de avaliação da prova didático-pedagógica

4.5. A prova de desempenho didático-pedagógica, na qual os demais candidatos não poderão assistir, terá duração máxima de 15 minutos, podendo haver um acréscimo de até dez minutos para arguição pela Banca Examinadora.

4.6. O valor atribuído à prova de desempenho didático-pedagógica será o resultado da média aritmética dos pontos atribuídos pelos membros da Banca Examinadora no valor de 0 (zero) a 100 (cem pontos), sendo necessário no mínimo 50 (cinquenta) pontos para a Classificação.

4.7. O candidato deverá apresentar-se no dia, horário e local determinado, para a prova de desempenho didático-pedagógica com, no mínimo, 10 (dez) minutos de antecedência, apresentando à comissão organizadora documento oficial de identificação e as cópias do Plano de Aula, conforme item 4.4.

4.8. A Instituição disponibilizará quadros negros e/ou brancos, giz ou pincel e apagador; outros recursos didático-pedagógicos são de inteira responsabilidade do candidato.

### **5. DA PROVA DE TÍTULOS E EXPERIÊNCIA PROFISSIONAL**

5.1. Somente será realizada a análise dos títulos e experiência profissional na área dos candidatos classificados na prova de desempenho didático-pedagógica.

5.1.1. O estabelecido no item 2.2. não se aplica a esta fase, sendo considerada a maior titulação do candidato para fins de pontuação.

5.2. As cópias dos documentos entregues em envelope lacrado na inscrição serão utilizadas para análise de títulos e experiência profissional.

5.3. A prova de títulos e experiência profissional na Área é classificatória e tem valor máximo de 60 (sessenta) pontos, distribuídos da seguinte forma:

- a) Títulos pontuação conforme disposto na Tabela 5.
- b) Experiência Profissional na Área 1 ponto por ano completo de experiência, até o limite máximo de 10 pontos.

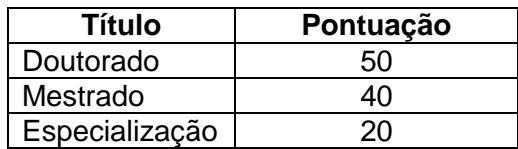

Tabela 5 - Critérios de avaliação dos títulos

5.4. Somente o título de maior valor entre os listados do item 5.3, alínea a, será pontuado.

5.5. Os documentos a serem entregues para comprovação de Experiência Profissional na área serão: Certidão emitida por Instituições Particulares, Federais, Estaduais ou Municipais e/ou página de contrato da Carteira de Trabalho e Previdência Social – CTPS.

5.5.1. A Certidão deverá constar, em dia, mês e ano, o início e o término do contrato e, em caso de contrato vigente, será considerada como data final o dia em que a Certidão foi emitida.

5.5.2. Para os regidos pela Consolidação das Leis do Trabalho – CLT, deverão ser apresentadas cópias das folhas/páginas de identificação e dos registros de contrato de trabalho da CTPS.

## **6. DA CLASSIFICAÇÃO PRELIMINAR, DOS RECURSOS E RESULTADO FINAL**

6.1. A classificação preliminar, por ordem decrescente de pontos, será divulgada no sitio eletrônico do câmpus onde o candidato concorre a vaga.

6.2. Para os candidatos classificados na Prova de Desempenho didático-pedagógico, a nota da classificação preliminar será a somatória dos pontos obtidos na prova de desempenho didático-pedagógica e na avaliação de títulos e de experiência profissional na área. Aos não classificados na Prova de Desempenho didático-pedagógico, não será pontuado a prova de títulos e experiência profissional.

6.3. No caso de empate, será adotada a seguinte ordem de critérios:

- a) Nota da prova de desempenho didático-pedagógica;
- b) Tempo comprovado de experiência profissional na área;
- c) Maior titulação; e
- d) Maior idade.

6.4. Após a publicação da classificação preliminar, o candidato, ou seu procurador regularmente constituído (Anexo IV), terá dois dias úteis para interpor recurso administrativo fundamentado (Anexo V), conforme o cronograma de cada câmpus. O recurso deverá ser protocolado no câmpus onde o candidato se inscreveu.

6.5. A peça recursal deverá ser dirigida ao Diretor Geral do câmpus e protocolada, em duas vias de igual teor e forma, na Coordenação de Gestão de Pessoas do câmpus, no horário e endereço constantes no item 3.1.

6.6. Será indeferido o recurso intempestivo ou promovido por meios não presenciais e o que não atender às condições dispostas nos itens anteriores.

6.7. O resultado final dar-se-á (após a classificação preliminar e análise dos recursos) por ordem decrescente de pontos obtidos.

6.8. No caso de empate, serão adotados os mesmos critérios do item 6.3.

6.9. O resultado final será homologado em ordem de classificação, área e tipo de vaga, sendo publicado no Diário Oficial da União e no sitio eletrônico do câmpus em que o candidato concorrerá a vaga.

6.9.1. Respeitada a quantidade de vagas a serem preenchidas, a ordem das contratações, das vagas previstas na tabela 1 e das que eventualmente surgirem no prazo de validade deste edital, seguirá a tabela 6:

| Ordem de Con-<br>tratação | Vaga reservada para<br><b>AC</b> | Vaga reservada para<br><b>PCD</b> |
|---------------------------|----------------------------------|-----------------------------------|
| 1ª Vaga                   | AC                               | <b>PCD</b>                        |
| 2ª Vaga                   | AC                               | AC                                |
| 3ª Vaga                   | AC                               | AC                                |
| 4ª Vaga                   | AC                               | AC                                |
| 5ª Vaga                   | <b>PCD</b>                       | AC                                |

Tabela 6 - Ordem de Contratação

AC = Ampla Concorrência; PCD = Pessoas com Deficiência

6.9.2. A desclassificação, a desistência ou qualquer outro impedimento de candidato ocupante de vaga reservada implicará a sua substituição pelo próximo candidato com deficiência classificado, desde que haja candidato com deficiência classificado.

## **7. DAS DISPOSIÇÕES FINAIS**

7.1. A aprovação do candidato no Processo Seletivo Simplificado constitui mera expectativa de direito à contratação, ficando este ato condicionado à rigorosa observância da ordem classificatória, do interesse e conveniência da Administração e demais disposições legais.

7.2. O candidato classificado será convocado, por e-mail, pelo câmpus, obrigando-se a declarar, por escrito, caso não queira ser contratado. O não pronunciamento no prazo de 05 (cinco) dias úteis após sua convocação será entendido como desistente do processo seletivo e permitirá a convocação do próximo da fila.

7.3. Após confirmação de aceite por e-mail da vaga, o candidato terá o prazo máximo de 05 (cinco) dias úteis para apresentar-se no câmpus e entregar a documentação necessária para que seja efetivada a contratação, caso contrário, será considerado desistente e o próximo candidato classificado será convocado.

7.4. Havendo desistência do candidato selecionado para a efetivação da contratação serão observadas as prerrogativas do presente Edital, sendo convocado o candidato subsequente.

7.5. A contratação dos professores substitutos ou temporários aprovados só será efetivada mediante prévia autorização do governo federal.

7.6. As atribuições constarão no contrato, seguindo as normas da instituição e legislações vigentes.

7.7. O regime de trabalho poderá ser alterado a critério e no interesse da Administração.

7.8. O Contrato de Trabalho poderá ter o prazo máximo de 2 (dois) anos a critério e no interesse da Administração.

7.9. O acompanhamento dos prazos, convocação para prova, resultados, exigências do presente edital, comunicados e complementos estarão disponíveis no *sitio eletrônico do câmpus onde o candidato concorre a vaga. S*ão de inteira responsabilidade do candidato, não cabendo alegar qualquer espécie de desconhecimento.

7.10. Não poderão ser recontratados os candidatos cujos contratos estejam vigentes (neste ou em qualquer órgão federal) e aqueles que já tiverem sido contratados, como professores substitutos ou a qualquer outro título, ambos os casos sob fundamento da Lei nº 8.745/1993 e alterações, excetuados aqueles cujos contratos tenham sido extintos há mais de 24 (vinte e quatro) meses.

7.11. Conforme disposto no art. 117, X, da Lei nº 8.112/1990, é vedado ao contratado participar de gerência ou administração de sociedade privada, personificada ou não personificada, exercer o comércio, exceto na qualidade de acionista, cotista ou comanditário.

7.12. O Processo Seletivo Simplificado terá validade de 12 (doze) meses, a contar da data de publicação da homologação do resultado final no Diário Oficial da União, podendo ser prorrogado uma vez, por igual período, a critério da Administração.

## **ANEXO I**

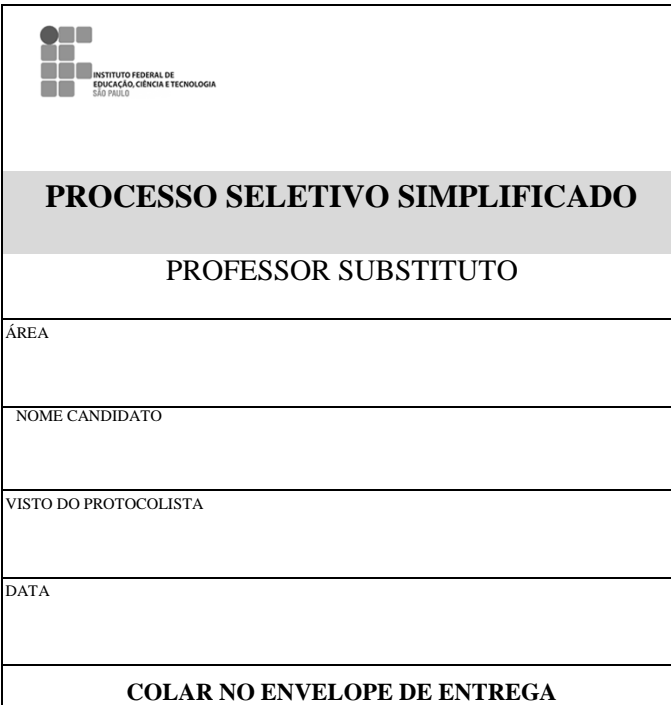

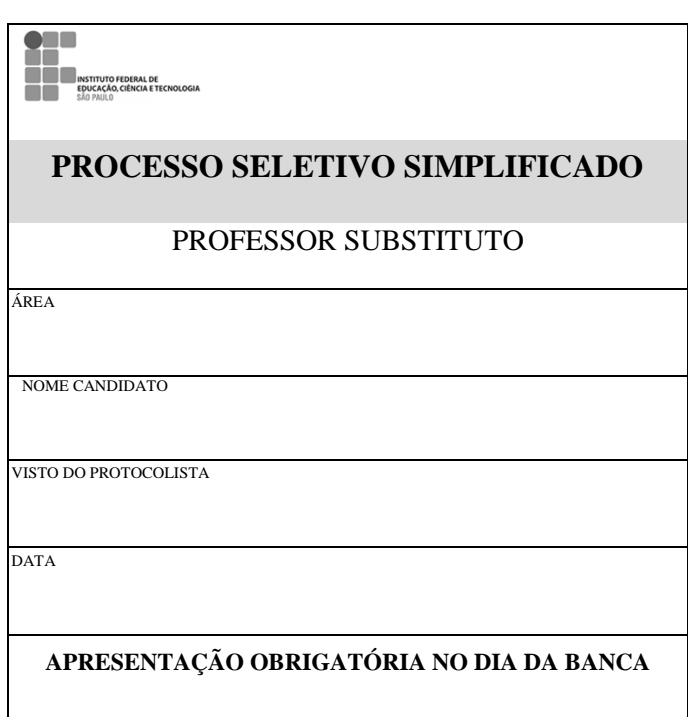

**Referente ao Edital nº\_\_\_\_\_\_ Data: \_\_ /\_\_ /\_\_\_\_**

## **ANEXO II – FICHA DE INSCRIÇÃO FOLHA 1**

### PROCESSO SELETIVO SIMPLIFICADO PARA PROFESSOR SUBSTITUTO

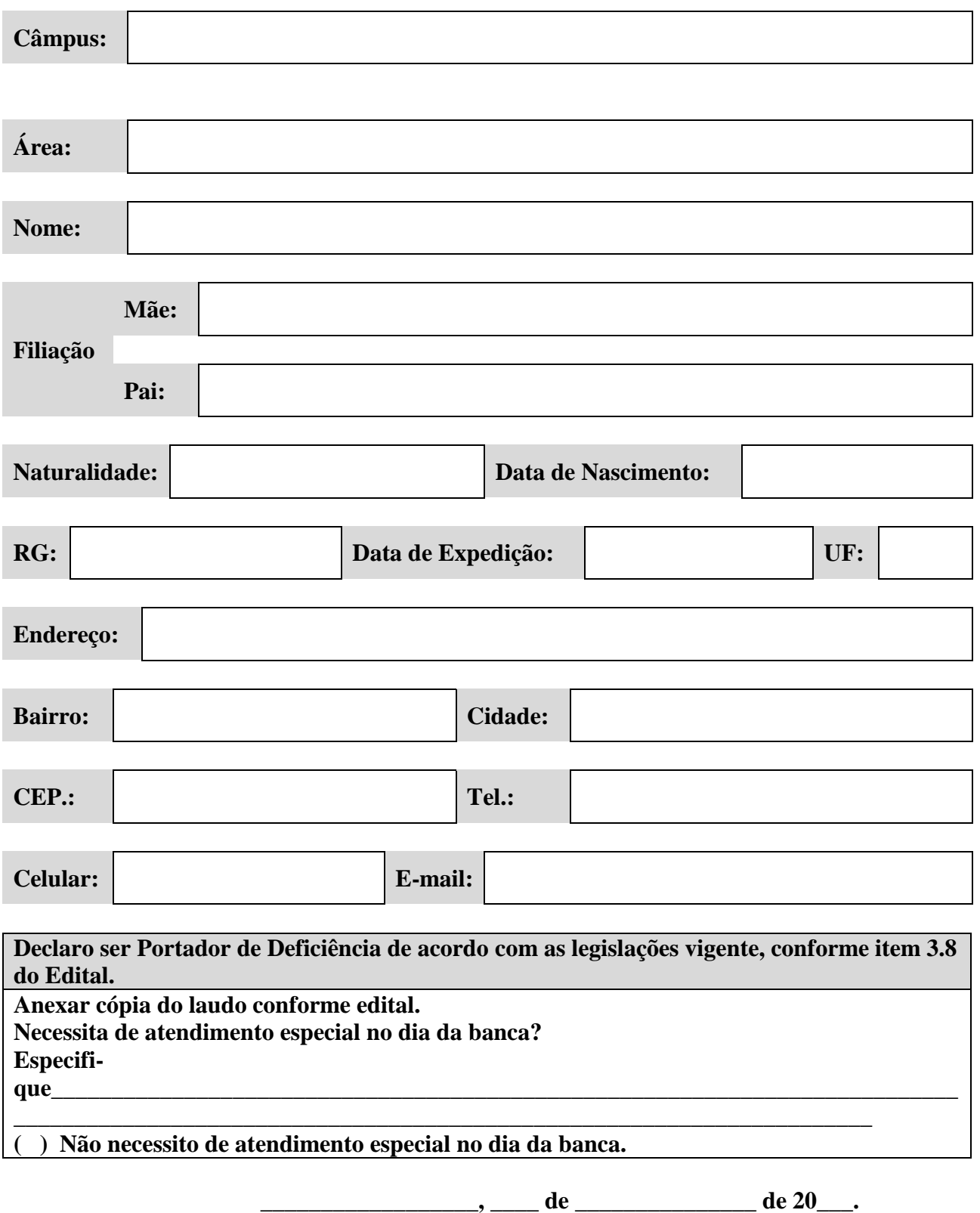

**\_\_\_\_\_\_\_\_\_\_\_\_\_\_\_\_\_\_\_\_\_\_\_\_\_\_\_ Assinatura**

**Referente ao Edital nº\_\_\_\_\_\_ Data: \_\_ /\_\_ /\_\_\_\_**

## **ANEXO II – FICHA DE INSCRIÇÃO FOLHA 2**

### PROCESSO SELETIVO SIMPLIFICADO PARA PROFESSOR SUBSTITUTO

\_\_\_\_\_\_\_\_\_\_\_\_\_\_\_\_\_\_\_\_\_\_\_\_\_\_\_\_\_\_\_\_\_\_\_\_\_\_\_\_\_\_\_\_\_\_\_\_\_\_\_\_\_\_\_\_\_\_\_\_\_\_\_\_\_\_\_\_\_

Possui empresa individual ou é sócio? ( ) Não.

( ) Sim. Qual a razão social e CNPJ?

Foi contratado pela Lei 8745/93? ( ) Não.

( ) Sim. Informar o período e Instituição/Órgão.

### **PREENCHER COM (X)**

\_\_\_\_\_\_\_\_\_\_\_\_\_\_\_\_\_\_\_\_\_\_\_\_\_\_\_\_\_\_\_\_\_\_\_\_\_\_\_\_\_\_\_\_\_\_\_\_\_\_\_\_\_\_\_\_\_\_\_\_\_\_\_\_\_\_\_\_

### **HORÁRIO E DIA DA SEMANA DISPONÍVEL PARA ATUAR NO IFSP**

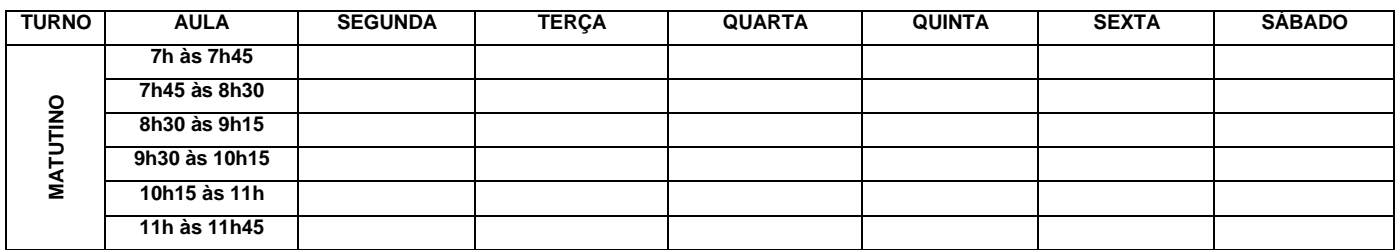

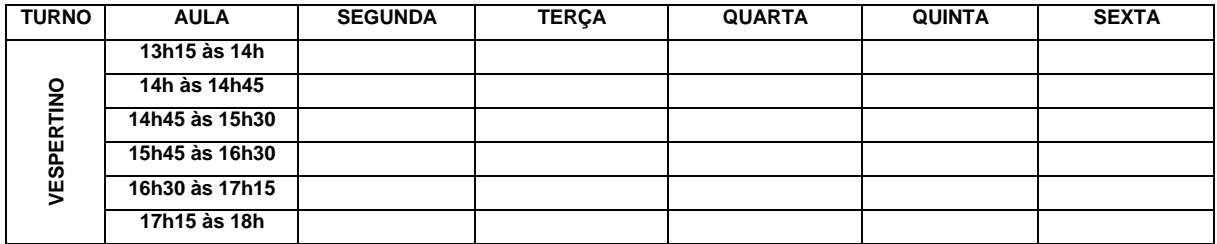

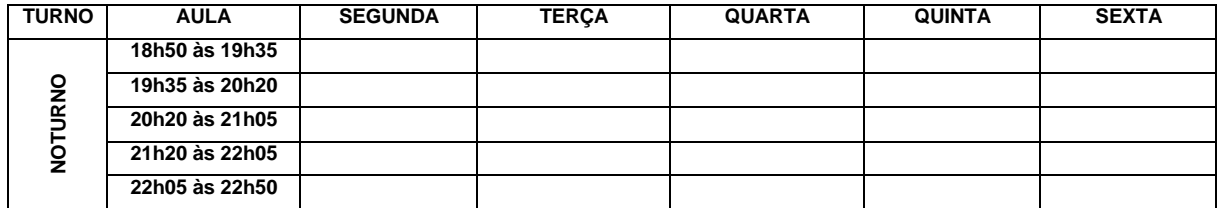

**\_\_\_\_\_\_\_\_\_\_\_\_\_\_\_\_\_\_, \_\_\_\_ de \_\_\_\_\_\_\_\_\_\_\_\_\_\_\_ de 20\_\_\_.**

 **Assinatura**

**\_\_\_\_\_\_\_\_\_\_\_\_\_\_\_\_\_\_\_\_\_\_\_\_\_\_\_**

OBSERVAÇÃO:

### **ANEXO III – REQUERIMENTO DE ISENÇÃO DE INSCRIÇÃO**

Edital nº \_\_\_\_ de \_\_\_/\_\_\_/\_\_\_\_\_\_ DOU \_\_\_/\_\_\_/\_\_\_\_\_\_

Câmpus: \_\_\_\_\_\_\_\_\_\_\_\_\_\_\_\_\_\_\_\_\_\_\_\_ Área: \_\_\_\_\_\_\_\_\_\_\_\_\_\_\_\_\_\_\_\_\_\_\_

O candidato abaixo identificado, tendo em vista o Decreto nº 6.593/2008, requer que lhe seja concedida a isenção do pagamento da taxa de inscrição no Processo Seletivo Simplificado para Professor Substituto. Nome:

Data de Nascimento:

Nome da Mãe:

Município / Estado onde está cadastrado (CadÚnico): Data de Cadastro (CadÚnico):

#### **FUNDAMENTAÇÃO DO PEDIDO:**

Declaro que estou inscrito no Cadastro Único para Programas Sociais do Governo Federal – CadÚnico, com o NIS, abaixo, e que sou membro de família de baixa renda, nos termos do Decreto nº 6.135/2007.

Nº do NIS:

O candidato declara, sob as penas da lei e da perda dos direitos decorrentes da sua inscrição, serem verdadeiras as informações, prontificando-se a fornecer outros documentos comprobatórios, sempre que solicitados pela Coordenadoria de Gestão de Pessoas do Câmpus em que concorre a vaga.

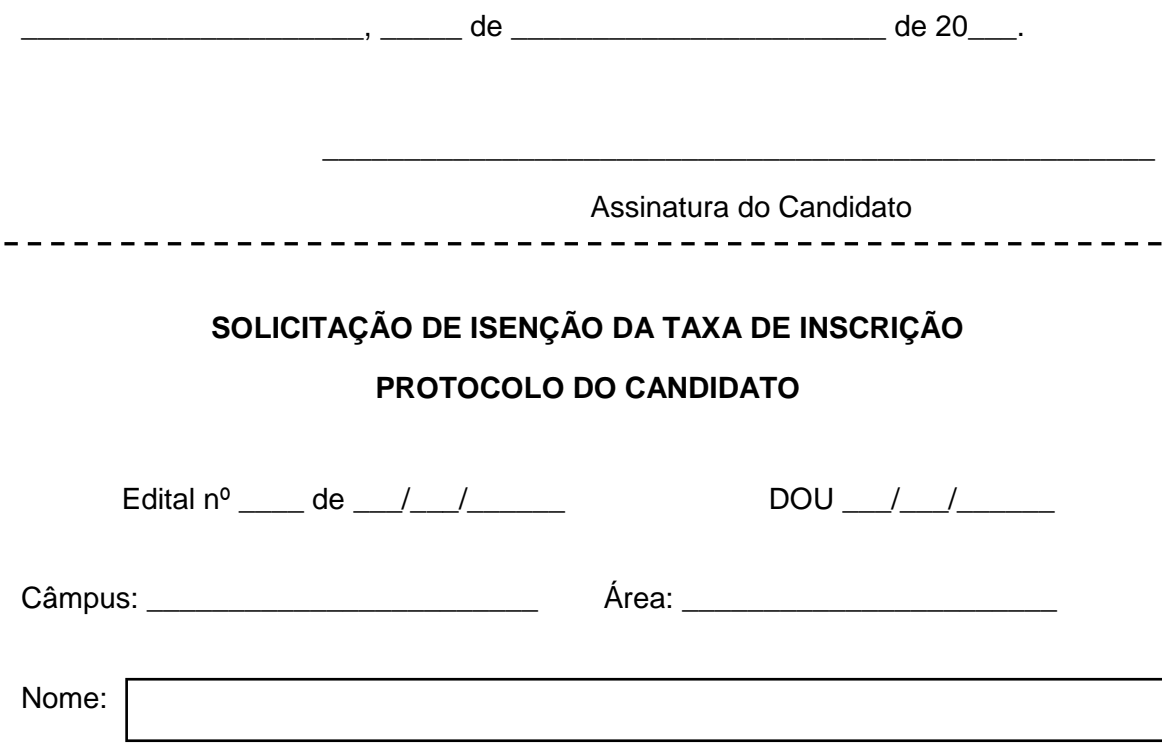

# **ANEXO IV – PROCURAÇÃO**

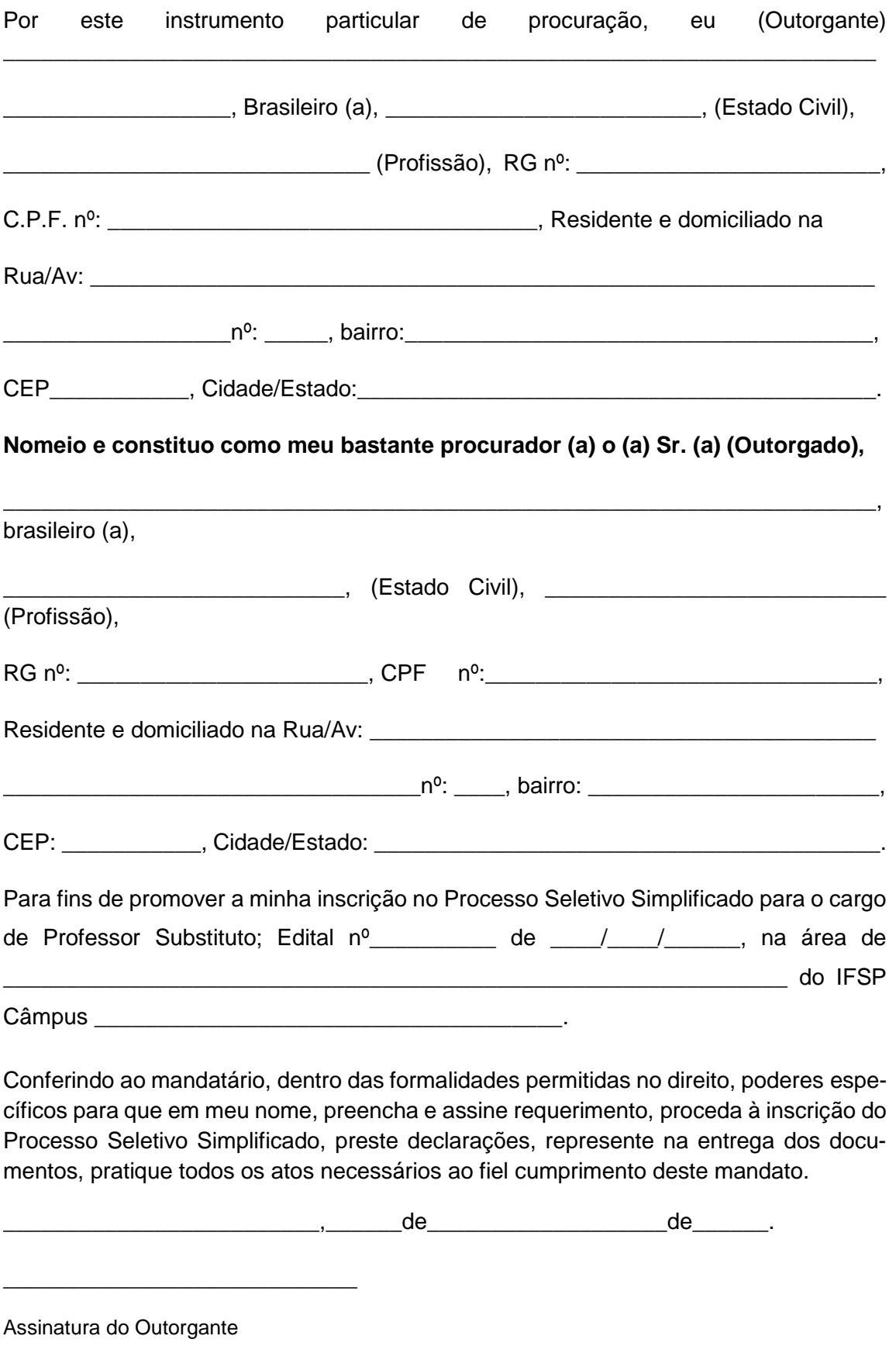

Atenção! Na procuração particular a assinatura do outorgante deverá ter a sua firma reconhecida em cartório.

### **ANEXO V – PEDIDO DE RECURSO**

Ao Diretor Geral do câmpus, referente ao Processo Seletivo para contratação de Professor Substituto.

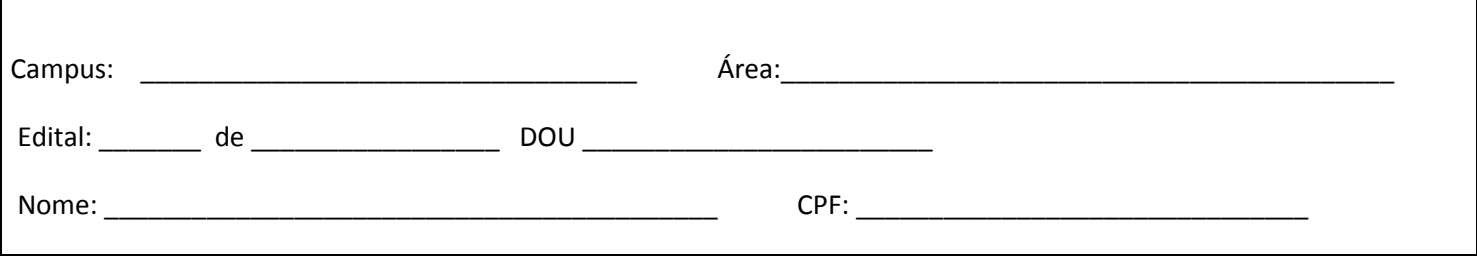

Atenção: Leia o item 3.7.2 e 6.4 do edital que trata do pedido de recurso.

( ) Pedido de recurso quanto ao indeferimento da inscrição.

Г

( ) Pedido de recurso quanto a classificação preliminar do processo seletivo simplificado.

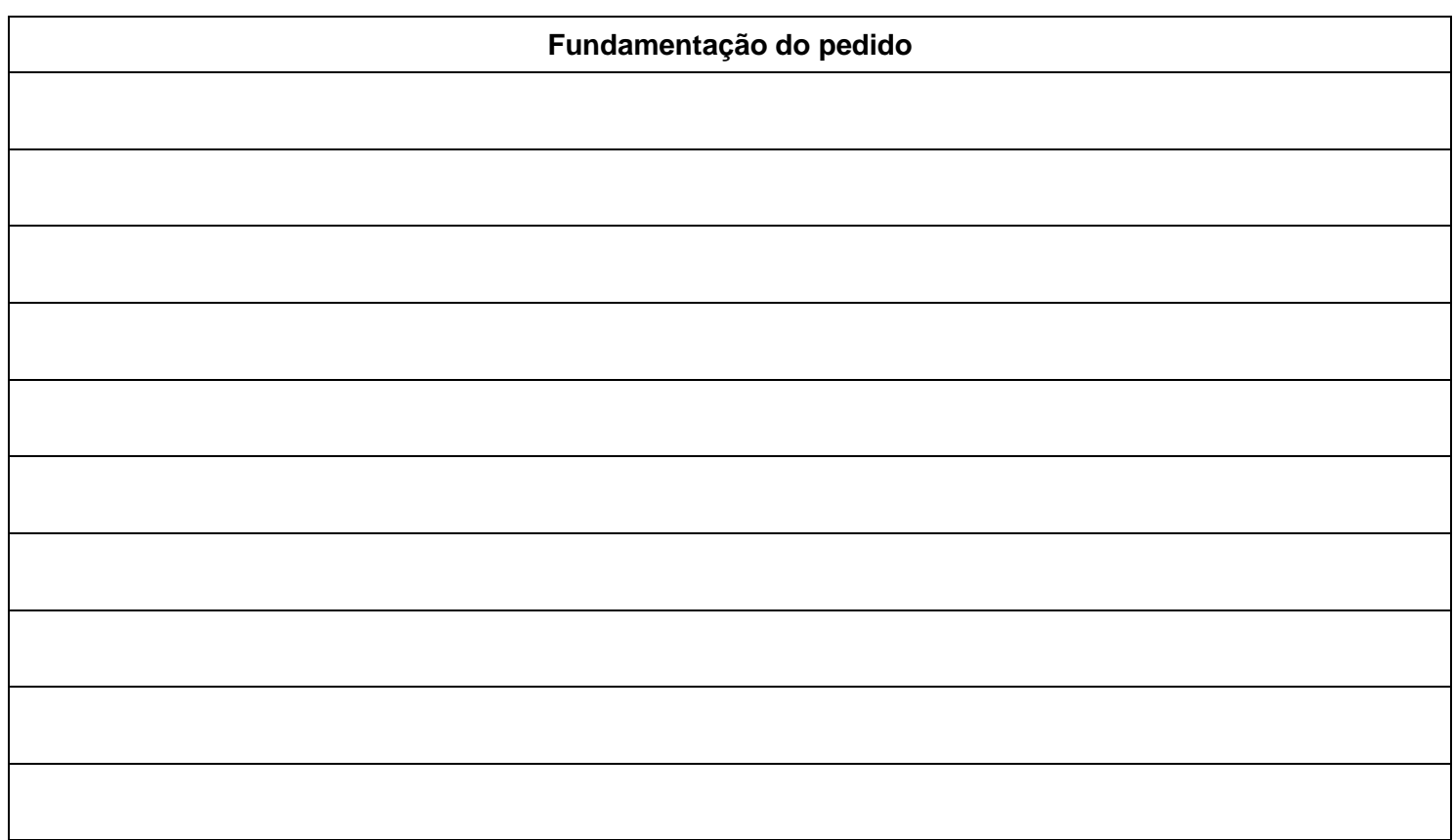